## **LAUFZETTEL**

Diese Zusatzkomponente empfiehlt sich für Praxen mit vielen verschiedenen Abteilungen z. B. Onkologen. Der PROFIMED-Terminplaner ist hierfür eine Voraussetzung.

Über die Ausführungsdatei ist es möglich für einen oder alle Patienten eines Bereichs oder aller Bereiche im Terminplaner für einen Tag ein Laufzettel erstellen zu lassen.

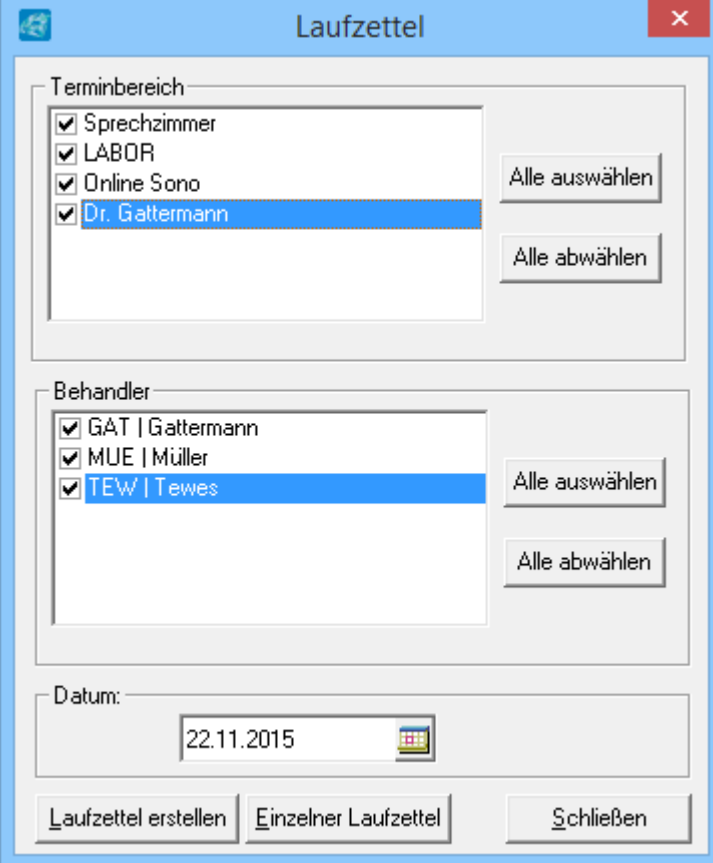

Auch ein Einzelner Laufzettel kann über die PatientenID erstellt werden.

Mit dem ausgedruckten Laufzettel durchlaufen dann die Patienten alle Abteilungen und haben ihre wichtigsten aktuellsten Angaben gleich parat. Der Laufzettel kann Praxis individuell auf allen Karteikartentypen angepasst werden.

## LAUFZETTEL

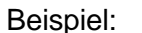

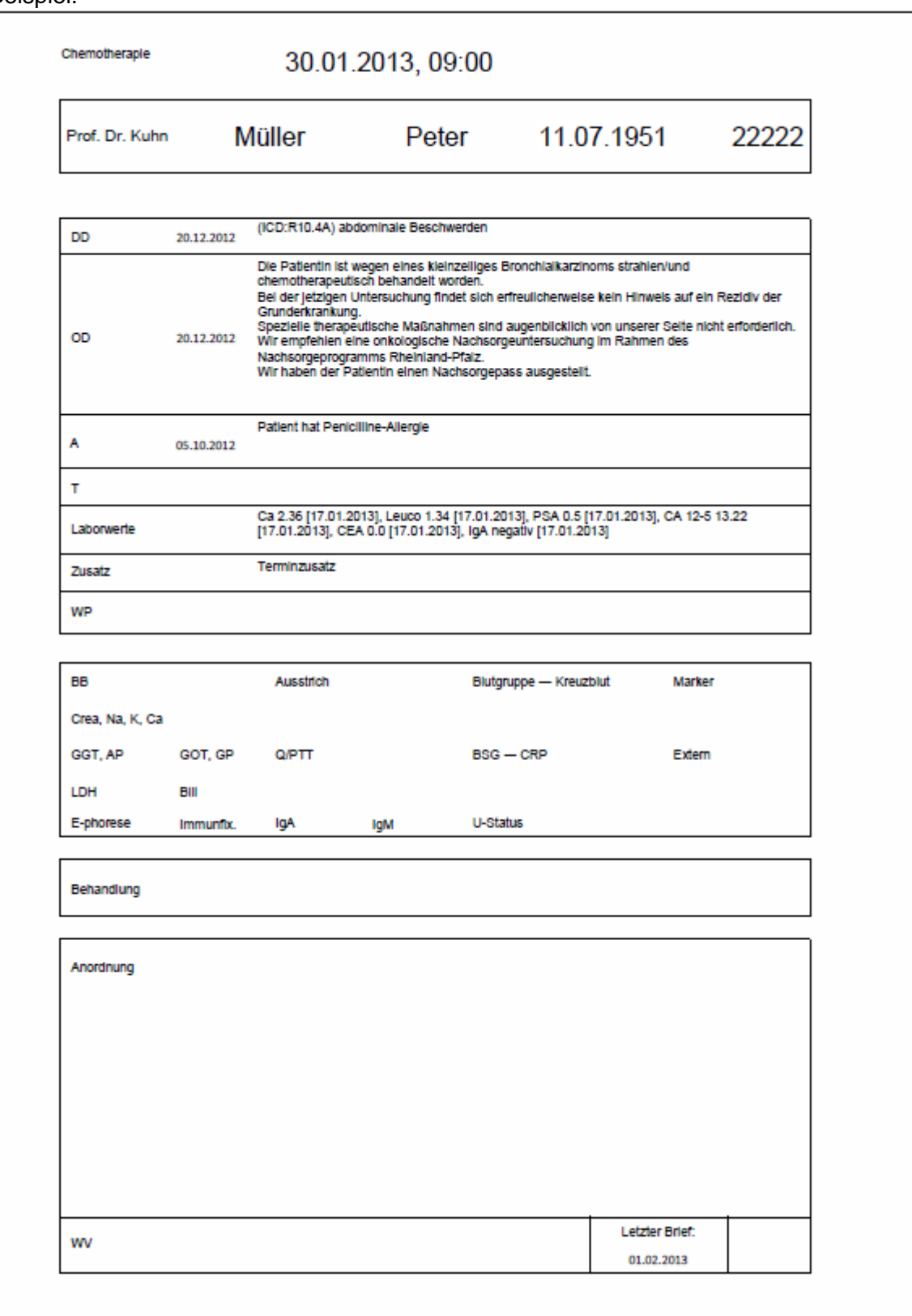